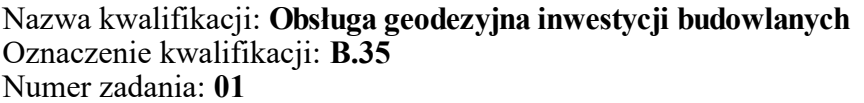

Numer PESEL zdającego\*

Miejsce na naklejkę z numerem Wypełnia zdający<br>
PESEL i z kodem ośrodka

> **B.35-01-19.06** Czas trwania egzaminu: **180 minut**

### **EGZAMIN POTWIERDZAJĄCY KWALIFIKACJE W ZAWODZIE Rok 2019 CZĘŚĆ PRAKTYCZNA**

*Układ graficzny © CKE 2019*

### **Instrukcja dla zdającego**

- 1. Na pierwszej stronie arkusza egzaminacyjnego wpisz w oznaczonym miejscu swój numer PESEL i naklej naklejkę z numerem PESEL i z kodem ośrodka.
- 2. Na KARCIE OCENY w oznaczonym miejscu przyklej naklejkę z numerem PESEL oraz wpisz:
	- swój numer PESEL\*,
	- oznaczenie kwalifikacji,
	- numer zadania,
	- numer stanowiska.
- 3. Sprawdź, czy arkusz egzaminacyjny zawiera 8 stron i nie zawiera błędów. Ewentualny brak stron lub inne usterki zgłoś przez podniesienie ręki przewodniczącemu zespołu nadzorującego.
- 4. Zapoznaj się z treścią zadania oraz stanowiskiem egzaminacyjnym. Masz na to 10 minut. Czas ten nie jest wliczany do czasu trwania egzaminu.
- 5. Czas rozpoczęcia i zakończenia pracy zapisze w widocznym miejscu przewodniczący zespołu nadzorującego.
- 6. Wykonaj samodzielnie zadanie egzaminacyjne. Przestrzegaj zasad bezpieczeństwa i organizacji pracy.
- 7. Po zakończeniu wykonania zadania pozostaw arkusz egzaminacyjny z rezultatami oraz KARTĘ OCENY na swoim stanowisku lub w miejscu wskazanym przez przewodniczącego zespołu nadzorującego.
- 8. Po uzyskaniu zgody zespołu nadzorującego możesz opuścić salę/miejsce przeprowadzania egzaminu.

#### *Powodzenia!*

*\* w przypadku braku numeru PESEL – seria i numer paszportu lub innego dokumentu potwierdzającego tożsamość*

## **Zadanie egzaminacyjne**

Dokonaj sprawdzenia pionowości osi komina przemysłowego metodą trygonometryczną.

Pomiarów dokonano z trzech stanowisk: St. 1, St. 2, St. 3 (rysunek 1), na pięciu poziomach obserwacyjnych (rysunek 2). Uśrednione wyniki pomiarów z dwóch położeń lunety: wartości kątów pionowych, wartości kierunków poziomych oraz odległości osi komina od poszczególnych stanowisk pomiarowych, zamieszczono w tabelach 1 i 3.

W celu sprawdzenia pionowości osi komina oblicz:

- wartości przewyższeń do poszczególnych poziomów obserwacyjnych,
- wysokości poszczególnych poziomów obserwacyjnych, przyjmując wysokość poziomu zerowego  $H_0 = 0.00$  m, pomierzone z trzech stanowisk,
- średnie wartości wysokości poszczególnych poziomów obserwacyjnych,
- wartości kątowe wychyleń osi komina od pionu na poszczególnych poziomach obserwacyjnych,
- wartości liniowe wychyleń osi komina od pionu na poszczególnych poziomach obserwacyjnych.

Obliczenia wykonaj względem poziomu zerowego.

Sporządź wykresy wychyleń osi komina od pionu obserwowanych ze stanowisk: St. 1, St. 2, St. 3.

Na wykresach wpisz liniowe wartości wychyleń osi komina od pionu w skali 1:10 na podstawie wyników pomiarów i obliczeń z poszczególnych stanowisk. Wszystkie punkty wykresów połącz liniami łamanymi w kolorze czerwonym. Wpisz średnie wysokości poszczególnych poziomów obserwacyjnych komina.

Wyniki obliczeń zapisz z następującą precyzją:

- przewyższenia oraz wysokości poziomów obserwacyjnych do 0,01 m,
- $-$  kąty do  $0,0001^g$ ,
- liniowe wartości wychylenia osi komina od pionu do 0,001 m.

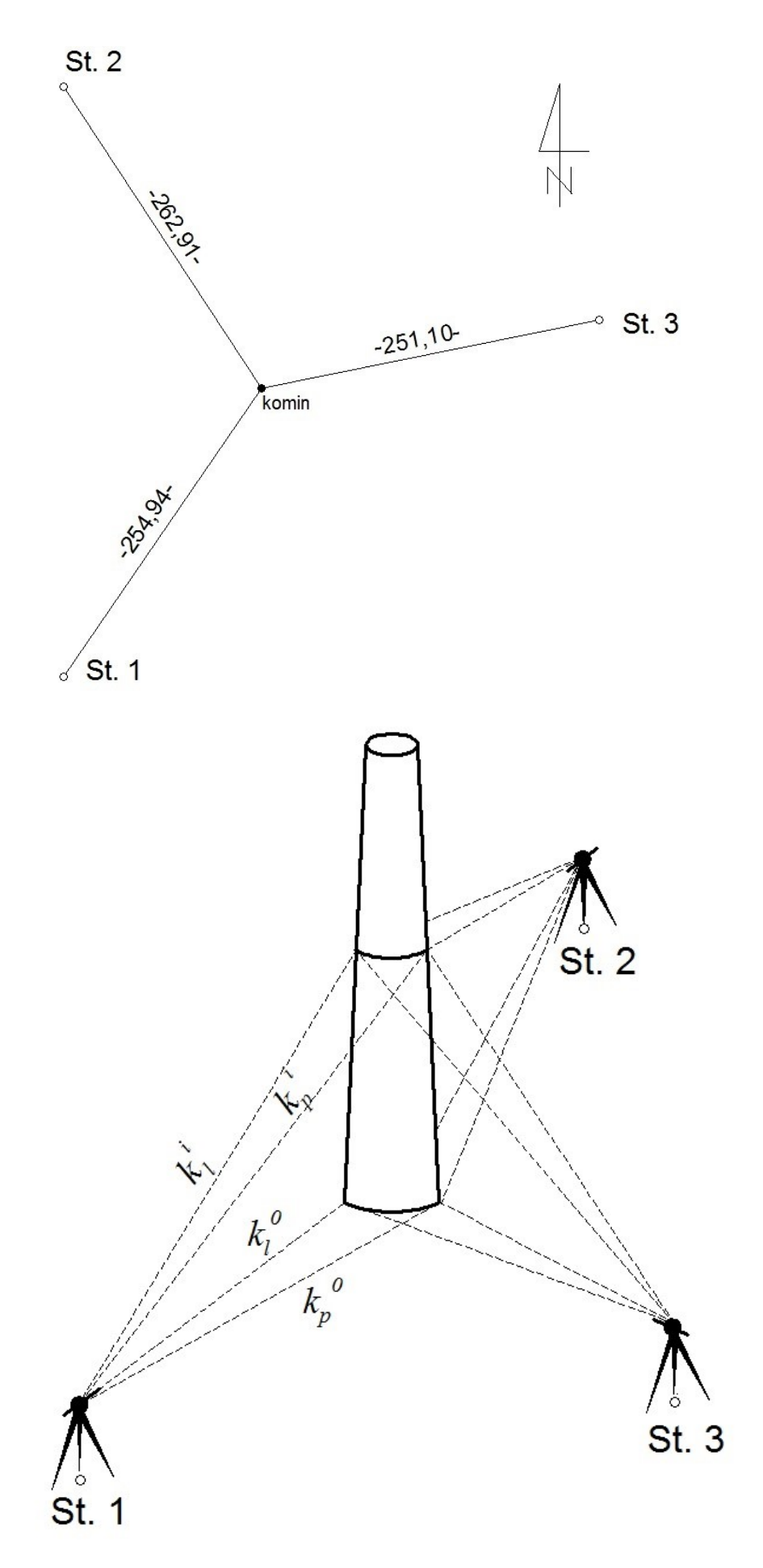

**Rysunek 1. Szkice usytuowania komina oraz stanowisk pomiarowych**

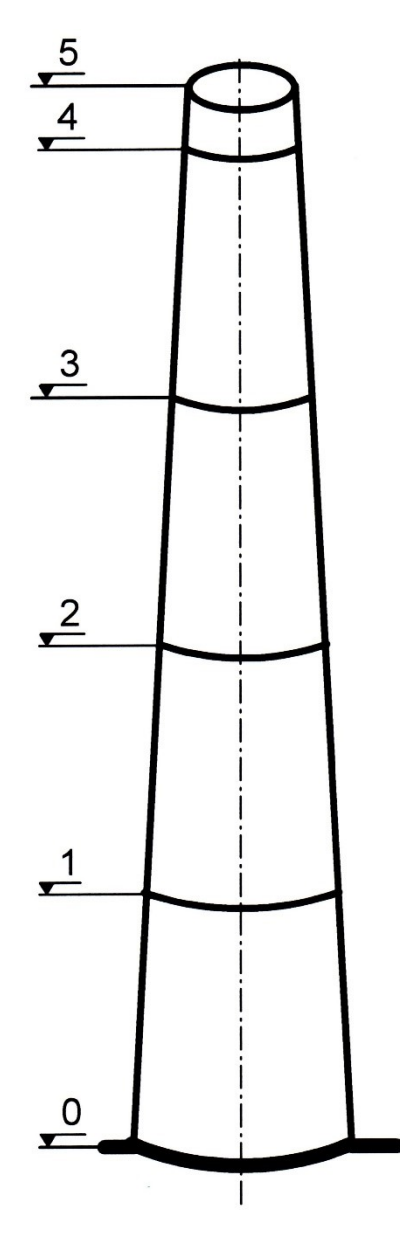

**Rysunek 2. Oznaczenie poziomów obserwacyjnych**

#### **Czas przeznaczony na wykonanie zadania wynosi 180 minut.**

#### **Ocenie podlegać będzie 5 rezultatów:**

- średnie wartości wysokości poszczególnych poziomów obserwacyjnych w tabeli 2,
- wartości wychyleń liniowych osi komina od pionu na pięciu poziomach obserwacyjnych pomierzonych ze stanowiska St. 1 – w tabeli 3,
- wartości wychyleń liniowych osi komina od pionu na pięciu poziomach obserwacyjnych pomierzonych ze stanowiska St. 2 – w tabeli 3,
- wartości wychyleń liniowych osi komina od pionu na pięciu poziomach obserwacyjnych pomierzonych ze stanowiska St. 3 – tabeli 3,
- wykresy wychyleń osi komina od pionu, obserwowanych ze stanowisk St. 1, St. 2 i St. 3.

| Stanowisko                                       |                                        | Kąt pionowy             | Przewyższenie                  | Wysokość poziomu<br>obserwacyjnego |  |
|--------------------------------------------------|----------------------------------------|-------------------------|--------------------------------|------------------------------------|--|
| Odległość osi<br>komina od<br>stanowiska<br>d[m] | <b>Nr</b><br>poziomu<br>obserwacyjnego | $z_i$<br>[g]            | $h_i = \frac{d}{tgz_i}$<br>[m] | $H_i = h_i - h_0$<br>[m]           |  |
| $\mathbf 1$                                      | $\overline{2}$                         | $\overline{\mathbf{3}}$ | $\overline{4}$                 | 5                                  |  |
|                                                  | $\pmb{0}$                              | 99,0636                 |                                | 0,00                               |  |
|                                                  | $\mathbf{1}$                           | 90,5924                 |                                |                                    |  |
| St. 1                                            | $\overline{2}$                         | 82,6320                 |                                |                                    |  |
| $d = 254,94$                                     | 3                                      | 75,2155                 |                                |                                    |  |
|                                                  | $\overline{4}$                         | 68,4165                 |                                |                                    |  |
|                                                  | 5                                      | 66,8148                 |                                |                                    |  |
|                                                  | $\pmb{0}$                              | 98,2571                 |                                | 0,00                               |  |
|                                                  | $\mathbf 1$                            | 90,0333                 |                                |                                    |  |
| St. 2                                            | $\overline{2}$                         | 82,3539                 |                                |                                    |  |
| $d = 262,91$                                     | 3                                      | 75,1740                 |                                |                                    |  |
|                                                  | $\overline{\mathbf{4}}$                | 68,5598                 |                                |                                    |  |
|                                                  | 5                                      | 67,0112                 |                                |                                    |  |
|                                                  | $\pmb{0}$                              | 97,2255                 |                                | 0,00                               |  |
|                                                  | $\mathbf{1}$                           | 88,6986                 |                                |                                    |  |
| St.3                                             | $\overline{2}$                         | 80,7082                 |                                |                                    |  |
| $d = 251,10$                                     | 3                                      | 73,3390                 |                                |                                    |  |
|                                                  | $\overline{\mathbf{4}}$                | 66,6444                 |                                |                                    |  |
|                                                  | 5                                      | 65,0598                 |                                |                                    |  |

**Tabela 1. Obliczenia wysokości poziomów obserwacyjnych**

## **Tabela 2. Średnie wartości wysokości poszczególnych poziomów obserwacyjnych**

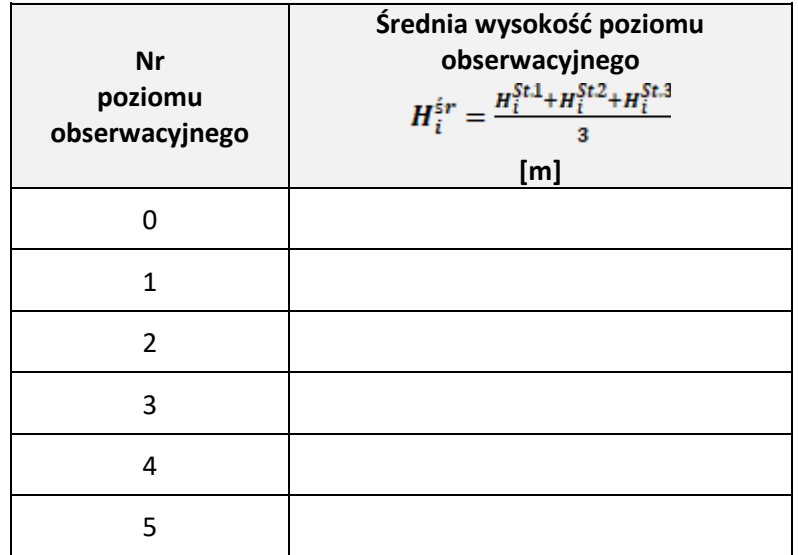

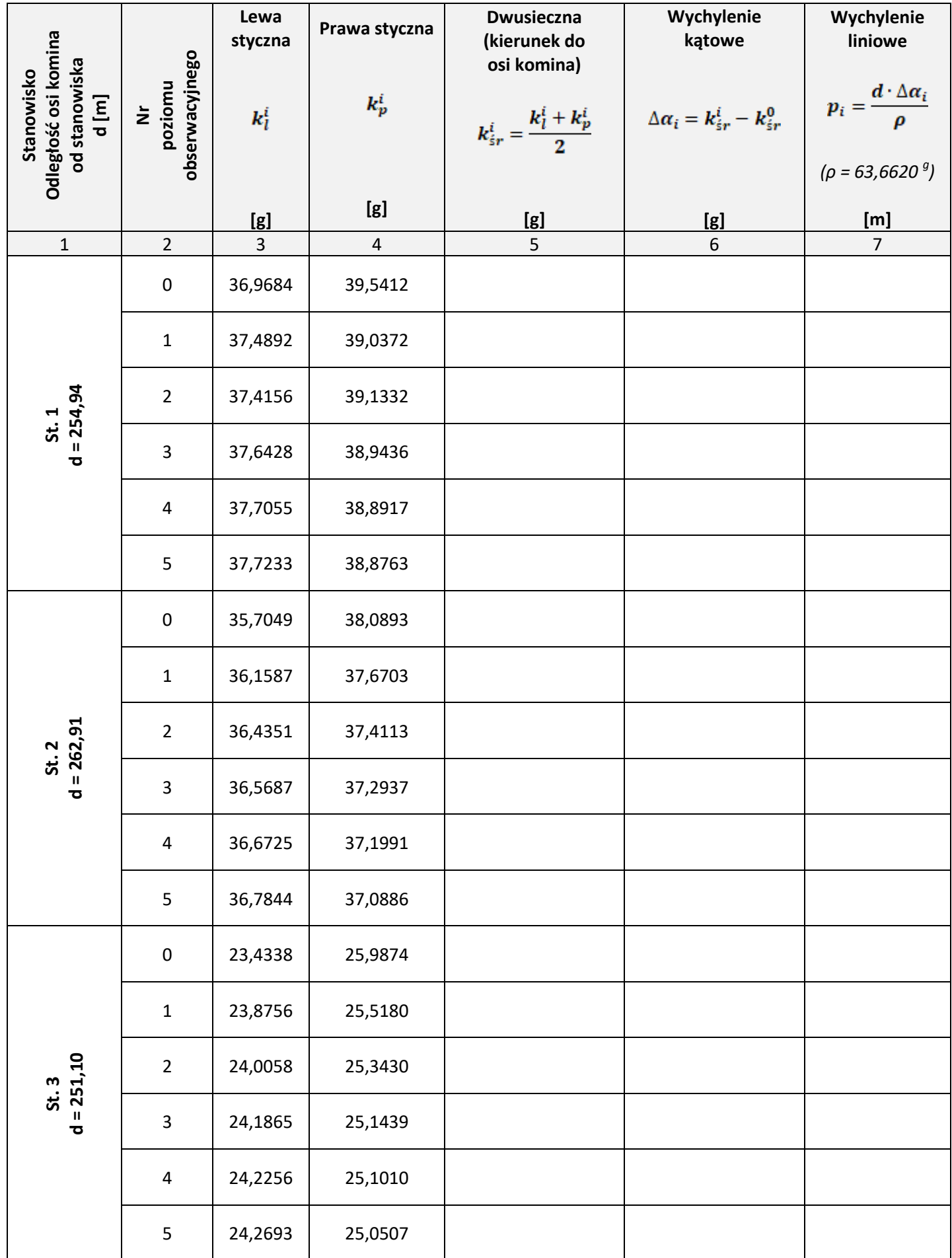

# **Tabela 3. Obliczenia wychyleń osi komina od pionu**

|                |   |          |        |                          |                         | $-\frac{8}{1}$<br>$\overline{1}$ |                       |
|----------------|---|----------|--------|--------------------------|-------------------------|----------------------------------|-----------------------|
|                |   |          |        |                          |                         |                                  |                       |
|                |   |          |        |                          |                         |                                  |                       |
|                |   |          |        |                          |                         | $+\frac{1}{3}$<br>$\overline{1}$ |                       |
|                |   |          |        |                          |                         |                                  |                       |
|                |   |          |        |                          |                         | $\overline{1}$                   | $\overline{\text{S}}$ |
|                |   |          |        |                          |                         |                                  |                       |
|                |   |          |        |                          |                         |                                  |                       |
| $\overline{c}$ | 4 | $\infty$ | $\sim$ | $\overline{\phantom{0}}$ | $\overline{\mathbf{C}}$ |                                  |                       |

Strona 7 z 8 Więcej arkuszy znajdziesz na stronie: arkusze.pl

**Skala wysokości 1:1000 Skala wychyleń 1:10**

Skala wysokości 1:1000

Skala wychyleń 1:10

# **Miejsce na obliczenia**

(niepodlegające ocenie)

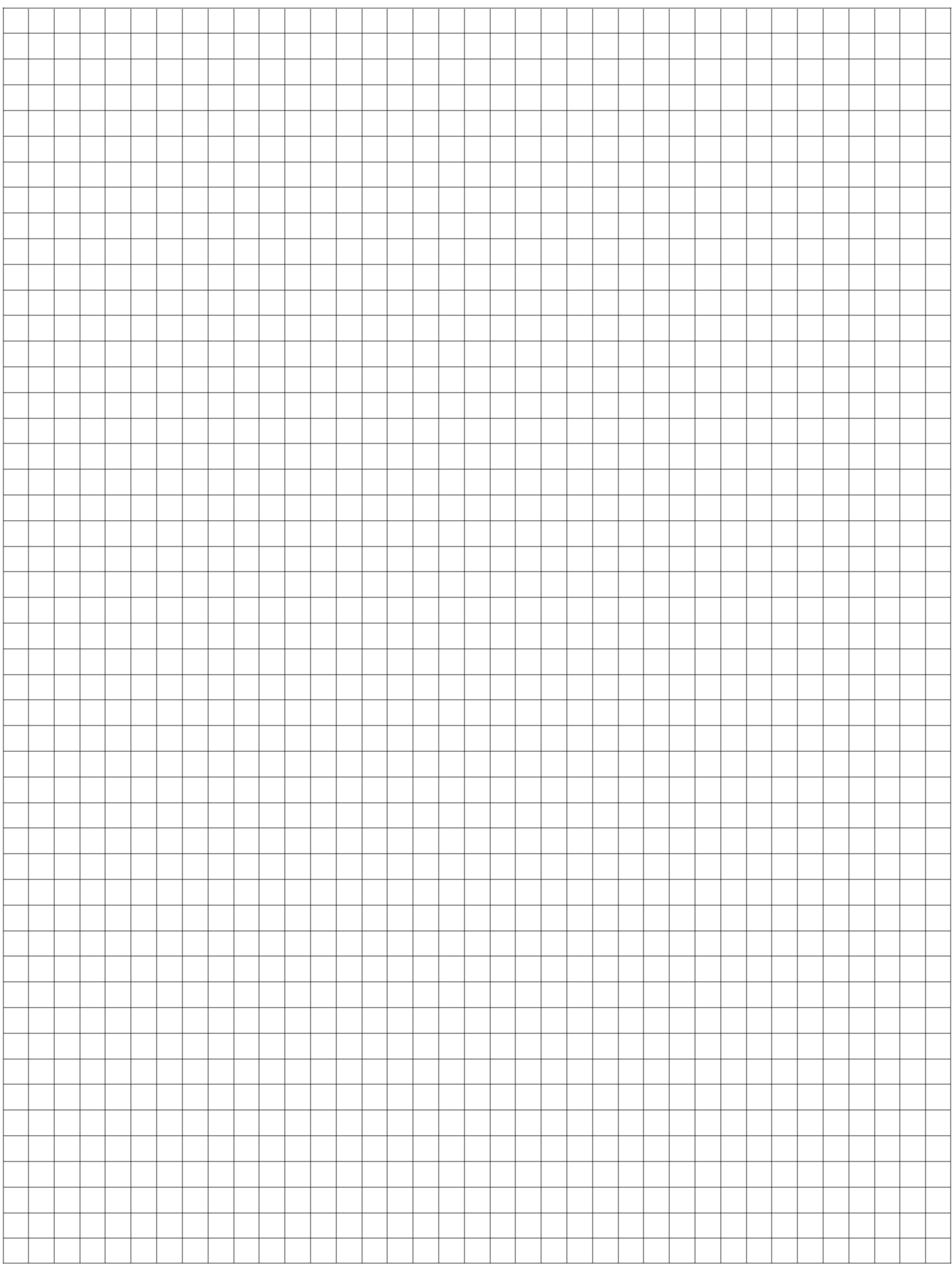

Więcej arkuszy znajdziesz na stronie: arkusze.pl